**inst.eecs.berkeley.edu/~cs61c CS61C : Machine Structures**

## **Lecture <sup>5</sup> – Introduction to <sup>C</sup> (pt 3) <sup>C</sup> Memory Management**

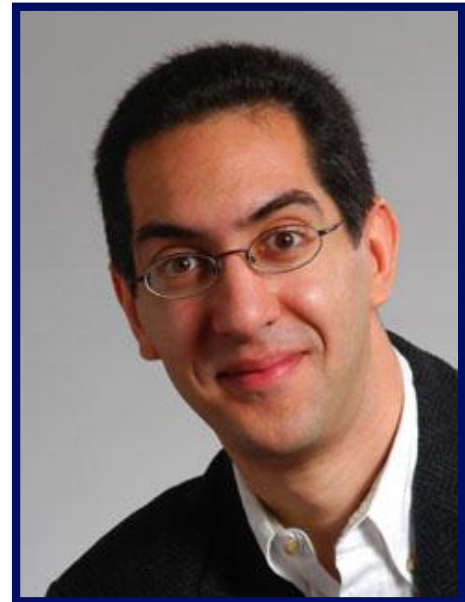

**2007-01-26**

**There is one handout today at the front and back of the room!**

### **Lecturer SOE Dan Garcia**

**www.cs.berkeley.edu/~ddgarcia**

#### **Norway: iTunes illegal!** ⇒ **Norway ruled that iTunes was**

**illegal because it did not allow downloaded songs encoded with their proprietary Fairplay system to be played on non-iPods. They are asking Apple to open their system up by Oct 1.**

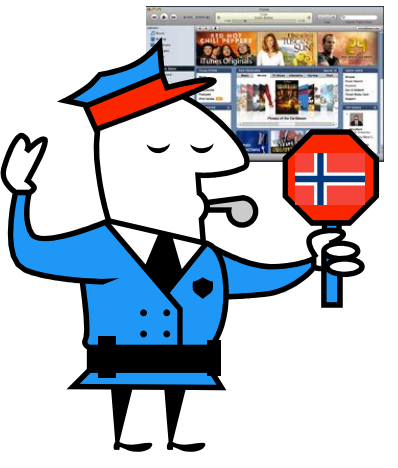

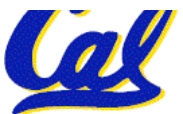

**www.msnbc.msn.com/id/16793043/**

**CS61C L05 Introduction to C (pt 3) (1) Garcia, Spring 2007 © UCB**

- •**Pointers and arrays are virtually same**
- **C knows how to increment pointers**
- **C is an efficient language, with little protection**
	- **Array bounds not checked**
	- **Variables not automatically initialized**
- •**(Beware) The cost of efficiency is more overhead for the programmer.**
	- **"C gives you a lot of extra rope but be careful not to hang yourself with it!"**

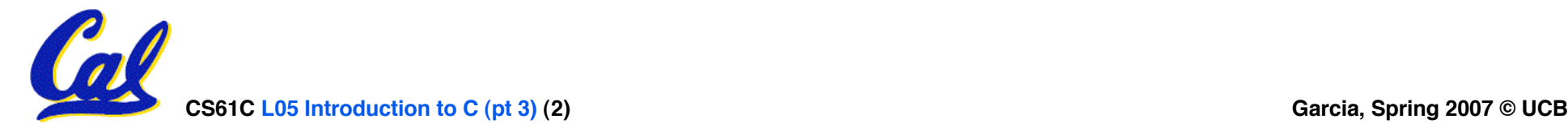

• **A string in C is just an array of characters.**

**char string[] = "abc";**

- **How do you tell how long a string is?**
	- **Last character is followed by a 0 byte (null terminator) int strlen(char s[]) { int n = 0; while (s[n] != 0) n++; return n;**

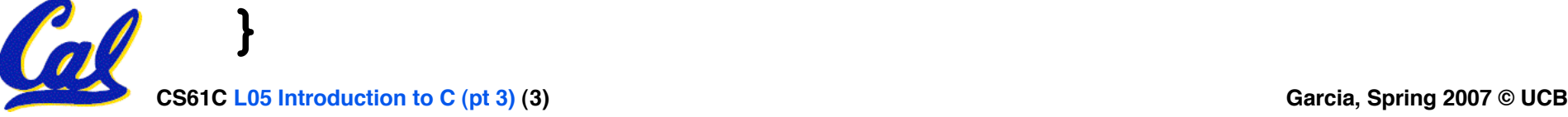

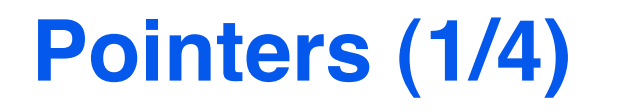

**y = 5**

- •**Sometimes you want to have a procedure increment a variable?**
- •**What gets printed?**

**void AddOne(int x) { x = x + 1; } int y = 5; AddOne( y); printf("y = %d\n" , y);**

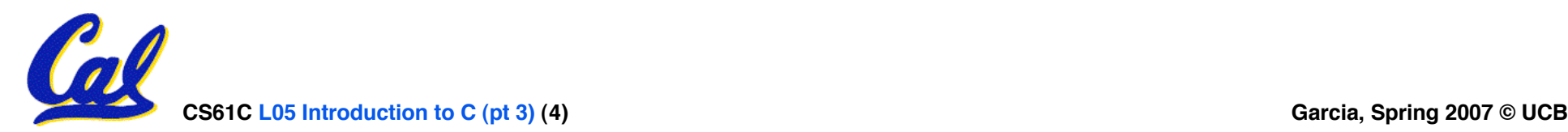

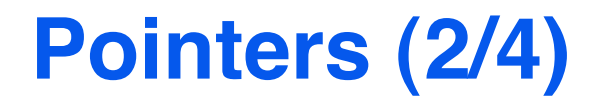

- •**Solved by passing in a pointer to our subroutine.**
- **Now what gets printed?**

```
\nvoid AddOne(int *p)\n{\n    *p = *p + 1;\n}\n\nint y = 5;\nAddOne(
$$
\xi y
$$
);\nprintf("y = %d\n", y);\n
```

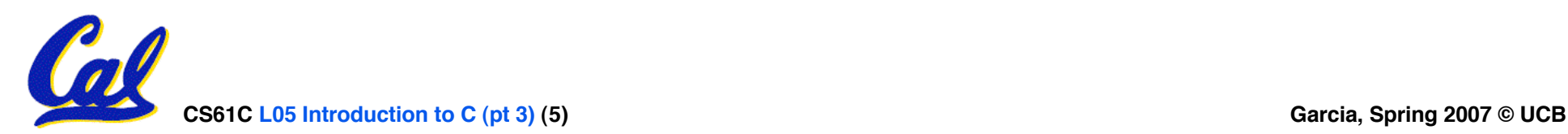

## **Pointers (3/4)**

- **But what if what you want changed is a pointer?**
- •**What gets printed?**

**void IncrementPtr(int \*p) { p = p + 1; } int A[3] = {50, 60, 70}; int \*q = A; IncrementPtr( q); printf("\*q = %d\n" , \*q); \*q = 50 50 60 70 A q**

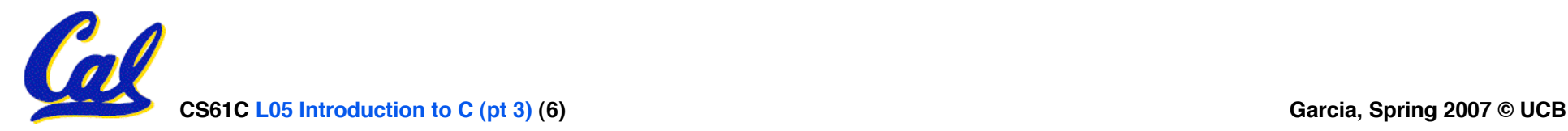

## **Pointers (4/4)**

- •**Solution! Pass a pointer to a pointer, declared as \*\*h**
- **Now what gets printed?**

**void IncrementPtr(int \*\*h) { \*h = \*h + 1; } int A[3] = {50, 60, 70}; int \*q = A; IncrementPtr(&q); printf("\*q = %d\n" , \*q); \*q = 60 50 60 70 A q q**

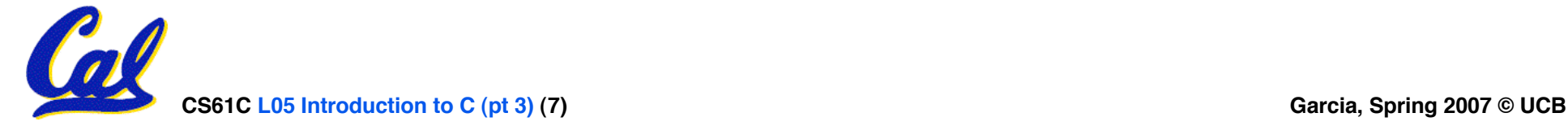

## **Dynamic Memory Allocation (1/4)**

- **C has operator sizeof() which gives size in bytes (of type or variable)**
- **Assume size of objects can be misleading and is bad style, so use sizeof(type)**
	- **Many years ago an int was 16 bits, and programs were written with this assumption.**
	- **What is the size of integers now?**
- **"sizeof" knows the size of arrays:**

**int ar[3]; // Or: int ar[] = {54, 47, 99}**  $sizeof(ar) \Rightarrow 12$ 

• **…as well for arrays whose size is determined at run-time:**

```
int n = 3;
int ar[n]; // Or: int ar[fun_that_returns_3()];
```
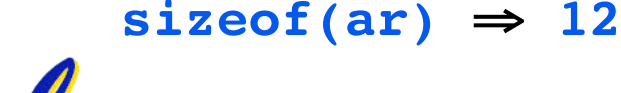

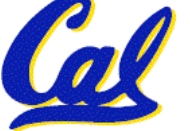

## **Dynamic Memory Allocation (2/4)**

- **To allocate room for something new to point to, use malloc() (with the help of a typecast and sizeof):**
	- **ptr = (int \*) malloc (sizeof(int));**
		- **Now, ptr points to a space somewhere in memory of size (sizeof(int)) in bytes.**
		- •**(int \*) simply tells the compiler what will go into that space (called a typecast).**
- **malloc is almost never used for 1 var**

**ptr = (int \*) malloc (n\*sizeof(int));**

• **This allocates an array of n integers.**

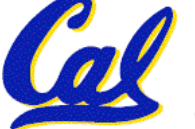

## **Dynamic Memory Allocation (3/4)**

- •**Once malloc() is called, the memory location contains garbage, so don'<sup>t</sup> use it until you've set its value.**
- **After dynamically allocating space, we must dynamically free it:**

**free(ptr);**

## • **Use this command to clean up.**

• **Even though the program frees all memory on exit (or when main returns), don't be lazy!**

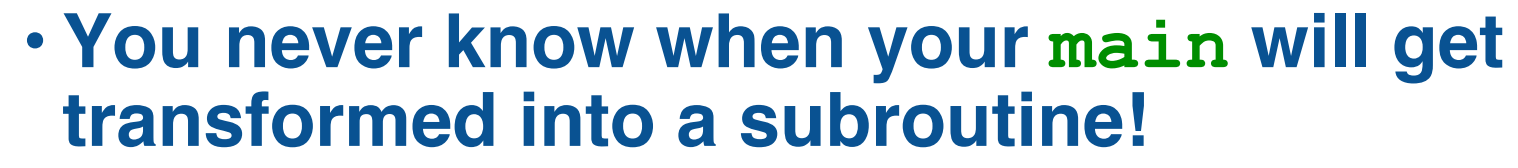

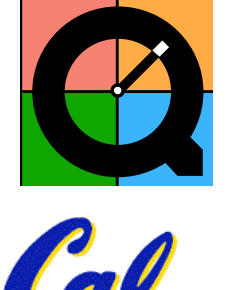

## **Dynamic Memory Allocation (4/4)**

- **The following two things will cause your program to crash or behave strangely later on, and cause VERY VERY hard to figure out bugs:**
	- **free()ing the same piece of memory twice**
	- **calling free() on something you didn't get back from malloc()**
- **The runtime does not check for these mistakes**
	- **Memory allocation is so performance-critical that there just isn't time to do this**
	- **The usual result is that you corrupt the memory allocator's internal structure**
	- **You won't find out until much later on, in a totally unrelated part of your code!**

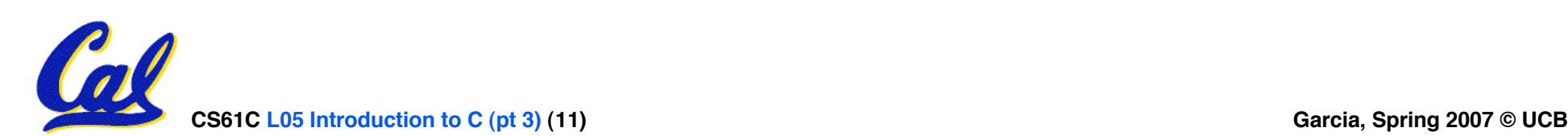

## **Binky Pointer Video (thanks to NP @ SU)**

# Pointer Fun with

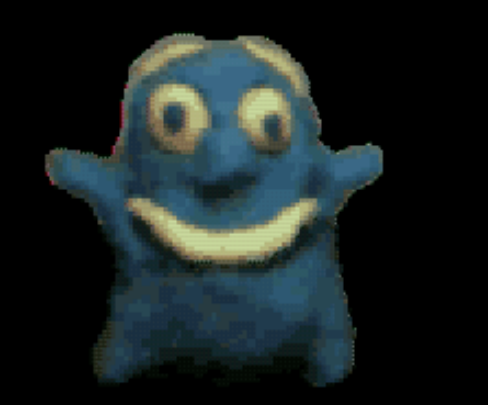

by Nick Parlante This is document 104 in the Stanford CS Education Library - please see cslibrary.stanford.edu for this video, its associated documents, and other free educational materials.

Copyright © 1999 Nick Parlante. See copyright panel for redistribution terms. Carpe Post Meridiem!

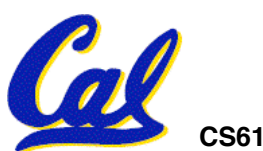

## **Arrays not implemented as you'd think**

```
void foo() {
 int *p,
*q, x, a[1]; // a[] = {3} also works here
 p = (\text{int} \space \bar{x}) malloc (\text{sizeof(int)});
 q = &x;
 *p = 1; // p[0] would also work here
 *q = 2; // q[0] would also work here
 \stara = 3; // a[0] would also work here
 printf("*p:%u, p:%u, &p:%u\n"
,
*p, p, &p);
 printf("*q:%u, q:%u, &q:%u\n"
,
*q, q, &q);
 printf("*a:%u, a:%u, &a:%u\n"
,
*a, a, &a);
}
   ... ? ? ... 12 16 20 24 28 32 36 40 44 48 52 56 60 64 68 ...
                p \quad q \swarrow x \quad a52 | 32 | 2 | 3 | 1
                                    unnamed-malloc-space
                *p:1, p:52, &p:24
                *q:2, q:32, &q:28
                *a:3, a:36, &a:36
```
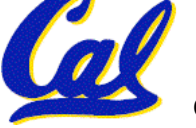

## **C structures : Overview**

- **A struct is a data structure composed from simpler data types.**
	- **Like a class in Java/C++ but without methods or inheritance.**

```
struct point { /* type definition */<br>int x;<br>int y;
};
```

```
void PrintPoint(struct point p)
{
As always in C, the argument is passed by "value" – a copy is made. printf("(%d,%d)"
, p.x, p.y);
}
```

```
struct point p1 = {0,10}; /* x=0, y=10 */
```

```
PrintPoint(p1);
```
## **C structures: Pointers to them**

- **Usually, more efficient to pass a pointer to the struct.**
- **The C arrow operator (->) dereferences and extracts a structure field with a single operator.**
- **The following are equivalent:**

**struct point \*p; /\*** *code to assign to pointer \*/* **printf("x is %d\n" , (\*p).x); printf("x is %d\n" , p->x);**

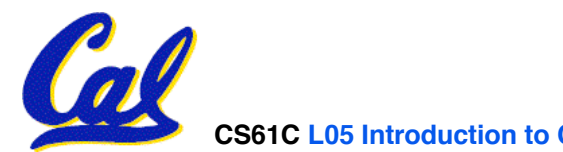

## **Kilo, Mega, Giga, Tera, Peta, Exa, Zetta, Yotta**

- **1. Kind Meek Giggles Tease Peering Excited Zealous Youngsters. – Yiding J**
- **2. Kissing me gives tears per extra zebra YO! – Peter D**
- **3. Kiss me, gimme tea, persistently extol zee. You! – Hava E**
- **4. Kia Mechanics (are) Giant Terrible People Exclaiming Zealous Yodels. – Gary M**
- **5. Kiss me, gimme tea, pet exaltingly, zestful you. – Hava E**
- **6. Kid meets giant Texas people exercising zen-like yoga. -Rolf O**
- **7. Kicking methods gives teaching people extra zest, youbetcha! – Peter D**
- **8. Kind men give ten percent extra, zestfully, youthfully. – Hava E**
- **9. Kissing Mentors Gives Testy Persistent Extremists Zealous Youthfulness. – Gary M**
- **10. Kindness means giving, teaching, permeating excess zeal yourself. – Hava E**
- **11. Kissing me gives ten percent extra zeal & youth! – Dan (taking ideas from all)**
	- **1. Killing messengers gives terrible people exactly zero, yo**
	- **2. Kindergarten means giving teachers perfect examples (of) zeal (&) youth**
	- **3. Kissing mediocre girls/guys teaches people (to) expect zero (from) you**
	- **4. Kinky Mean Girls Teach Penis-Extending Zen Yoga**

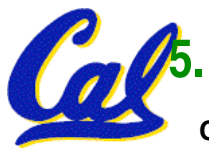

**5. Kissing Mel Gibson, Teddy Pendergrass exclaimed: "Zesty, yo!" – Dan Garcia**

## **Pointer Arithmetic Peer Instruction Q**

#### **How many of the following are invalid? I. pointer + integer II. integer + pointer III. pointer + pointer IV. pointer – integer V. integer – pointer VI. pointer – pointer VII. compare pointer to pointer VIII. compare pointer to integer IX. compare pointer to 0 X. compare pointer to NULL #invalid 1 2 3 4 5 6 7 8 9 (1)0**

**CS61C L05 Introduction to C (pt 3) (17) Garcia, Spring 2007 © UCB**

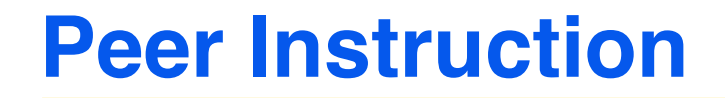

#### **Which are guaranteed to print out 5?**

```
CS61C L05 Introduction to C (pt 3) (19) Garcia, Spring 2007 © UCB
I: main() {
  int *a-ptr; *a-ptr = 5; printf("%d"
, *a-ptr); }
II: main() {
        int *p, a = 5;
 p = \alpha a; \ldots7* code; a & p NEVER on LHS of = */<br>printf("%d", a); }
       printf("8d", a);III: main() {
        int *ptr; ptr = (int *) malloc (sizeof(int));
        *ptr = 5;
  printf("%d"
, *ptr); }
                                                               I II III
                                                      0: - - - 1: - - YES
                                                      2: - YES - 3: - YES YES
                                                      4: YES - - 5: YES - YES
                                                      6: YES YES - 7: YES YES YES
```
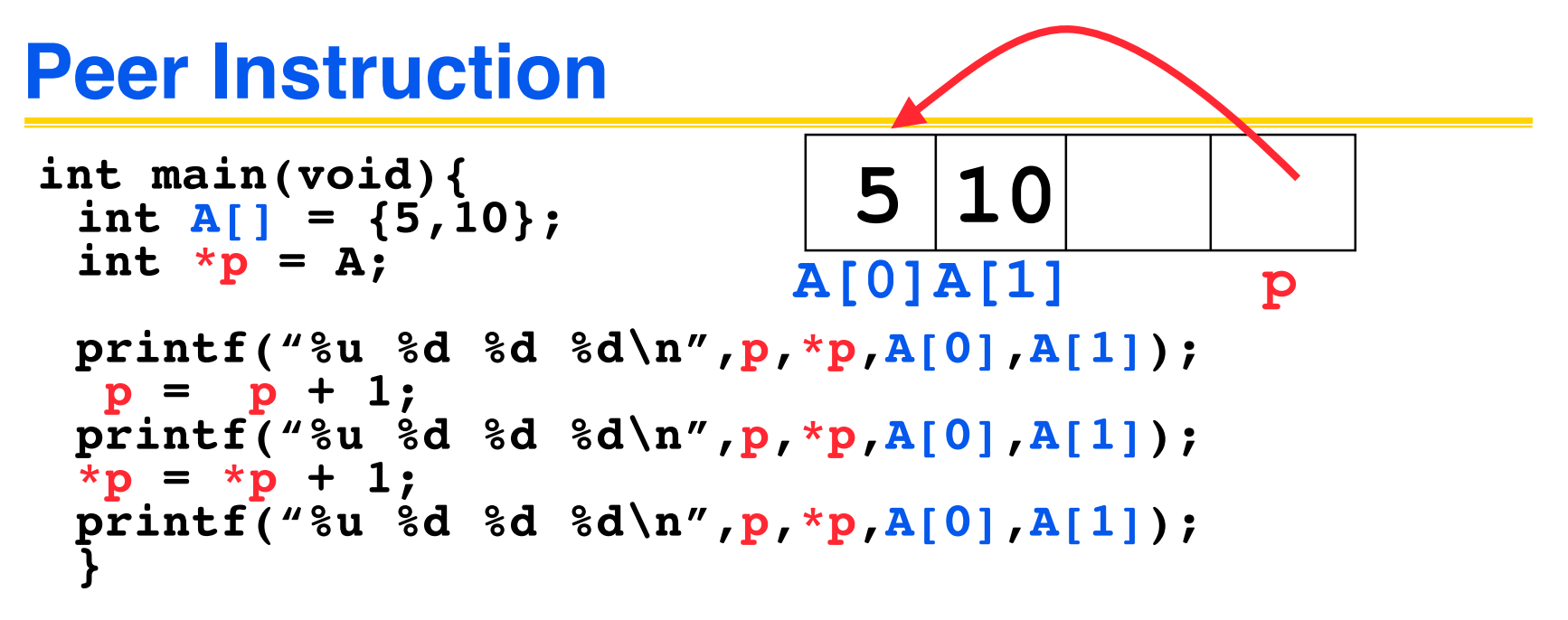

#### **If the first printf outputs 100 5 5 10, what will the other two printf output?**

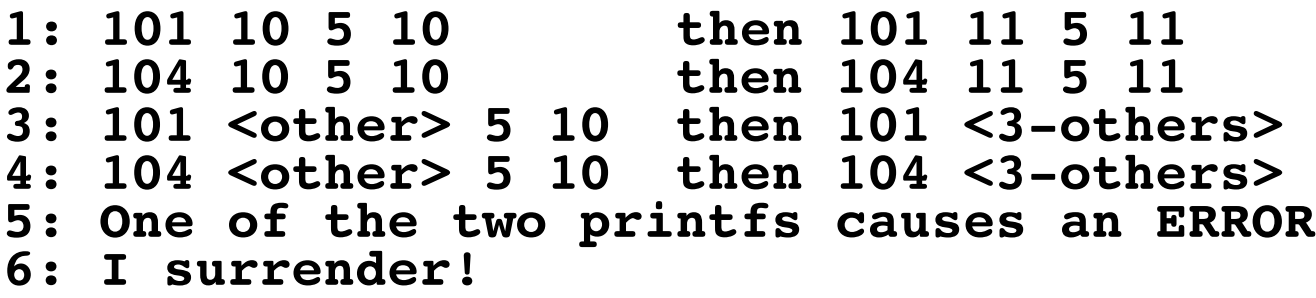

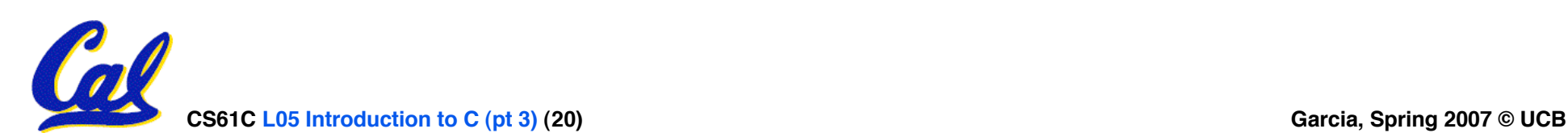

## **"And in Conclusion… "**

- **Use handles to change pointers**
- **Create abstractions with structures**
- **Dynamically allocated heap memory must be manually deallocated in C.**
	- **Use malloc() and free() to allocate and deallocate memory from heap.**

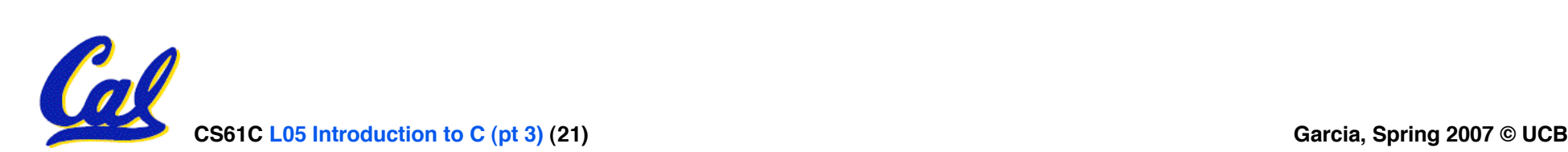

## **Bonus slides**

- **These are extra slides that used to be included in lecture notes, but have been moved to this, the "bonus" area to serve as a supplement.**
- **The slides will appear in the order they would have in the normal presentation**

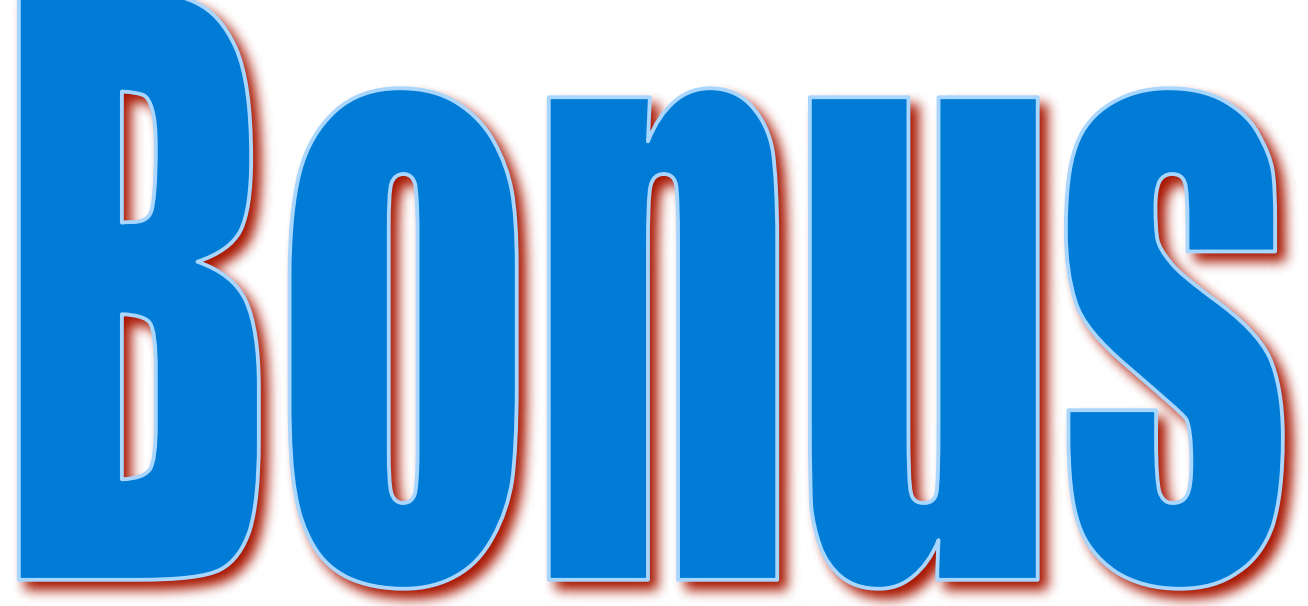

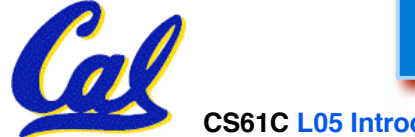

**CS61C L05 Introduction to C (pt 3) (22) Garcia, Spring 2007 © UCB**

**How big are structs?**

- **Recall C operator sizeof() which gives size in bytes (of type or variable)**
- **How big is sizeof(p)?**

```
struct p {
   char x;
   int y;
};
```
- **5 bytes? 8 bytes?**
- **Compiler may word align integer y**

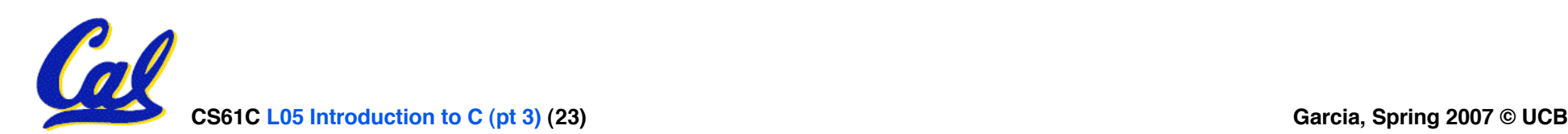

• **Let's look at an example of using structures, pointers, malloc(), and free() to implement a linked list of strings.**

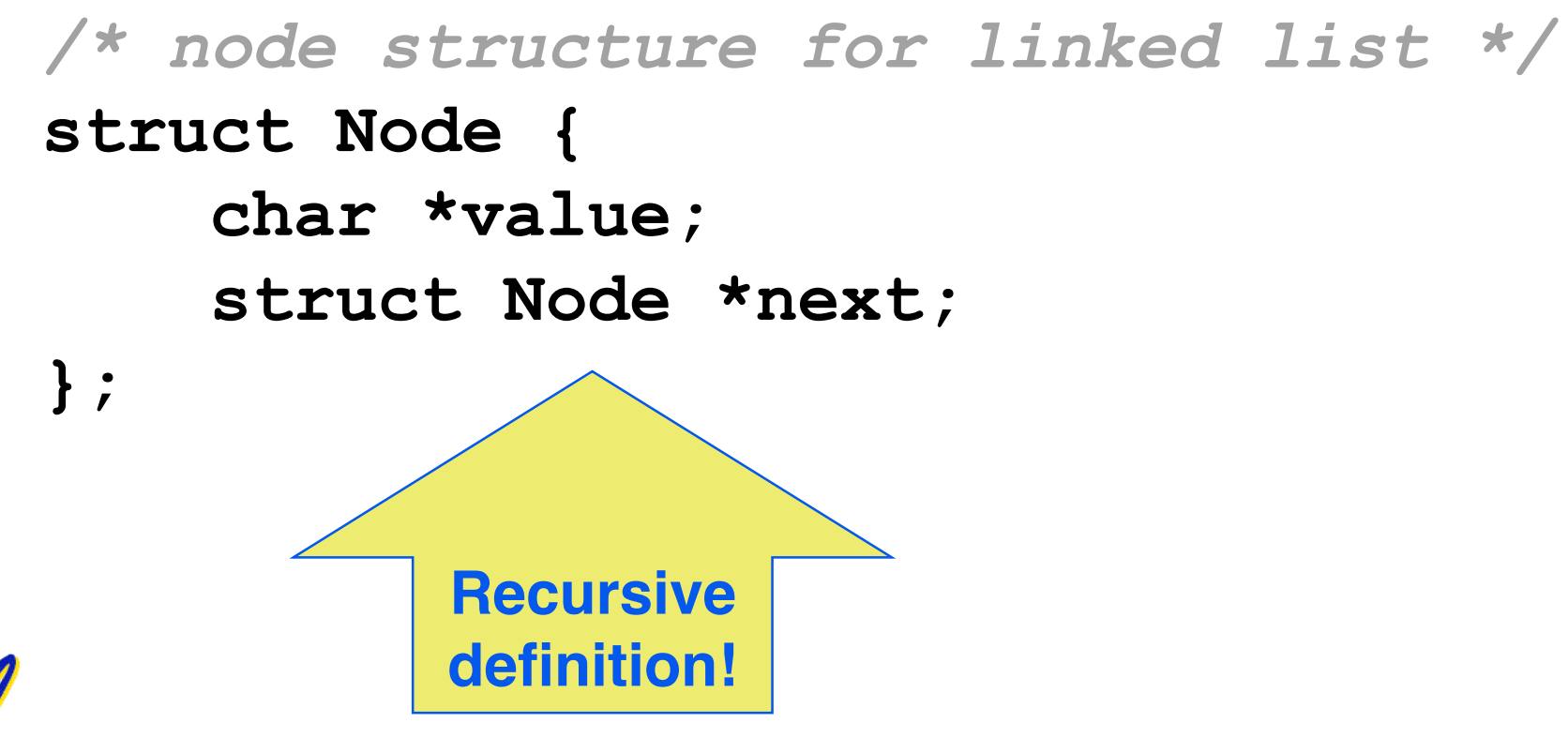

## **typedef simplifies the code**

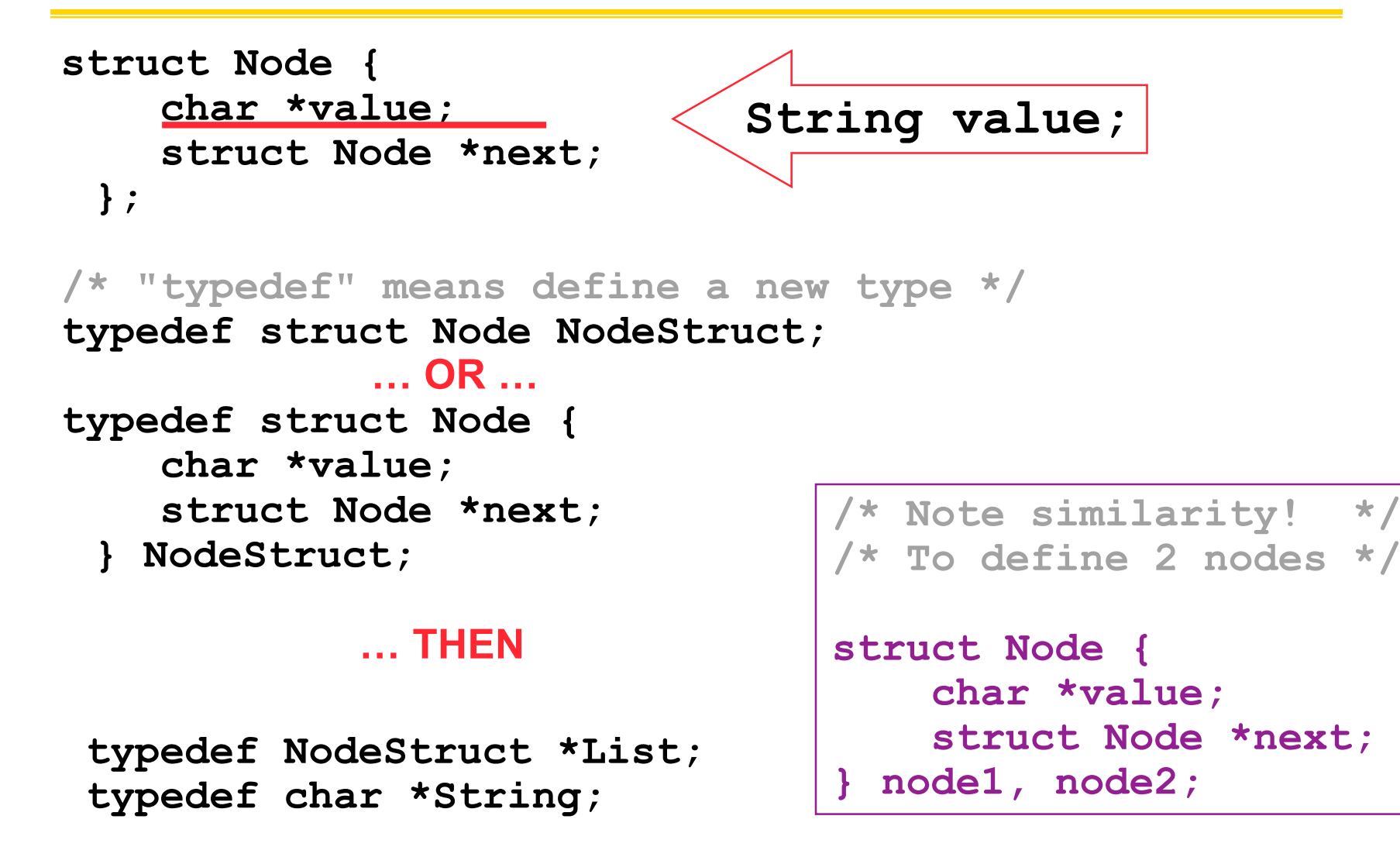

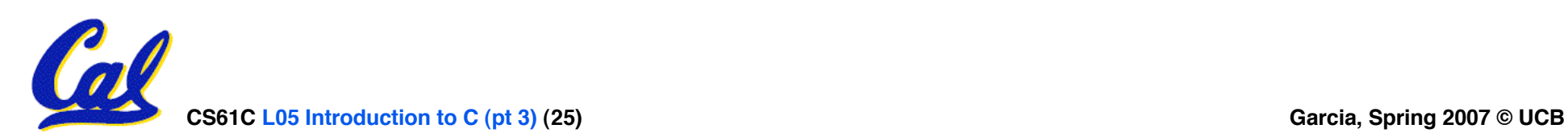

```
/* Add a string to an existing list */
List cons(String s, List list)
{
  List node = (List) malloc(sizeof(NodeStruct));
  node->value = (String) malloc (strlen(s) + 1);
  strcpy(node->value, s);
  node->next = list;
  return node;
}
{
   String s1 = "abc"
, s2 = "cde";
   List theList = NULL;
   theList = cons(s2, theList);
   theList = cons(s1, theList);
/* or, just like (cons s1 (cons s2 nil)) */
   theList = cons(s1, cons(s2, NULL));
```
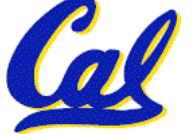

```
/* Add a string to an existing list, 2nd call */
List cons(String s, List list)
{
  List node = (List) malloc(sizeof(NodeStruct));
  node->value = (String) malloc (strlen(s) + 1);
  strcpy(node->value, s);
  node->next = list;
  return node;
}
```
node:

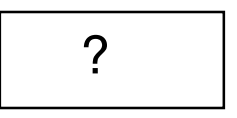

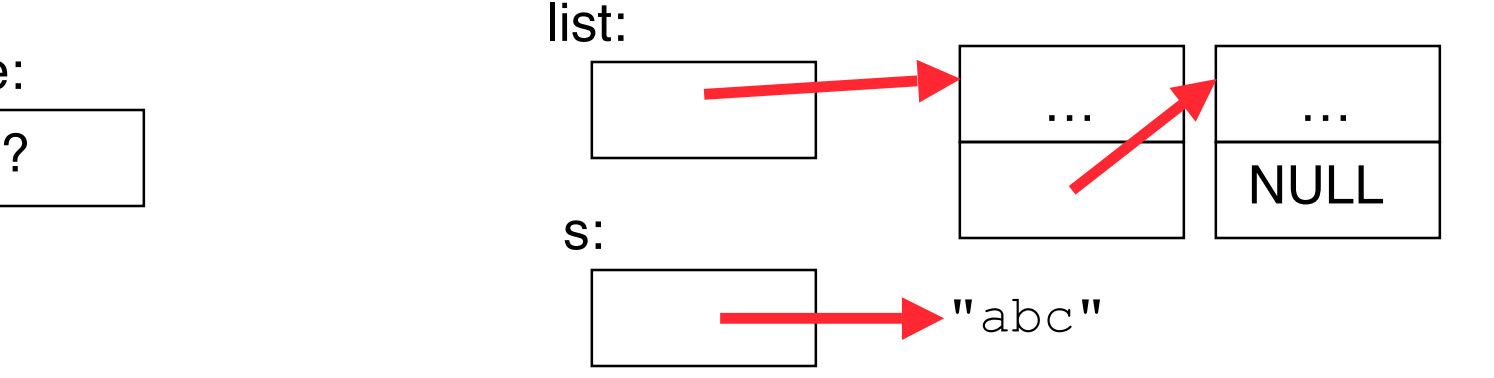

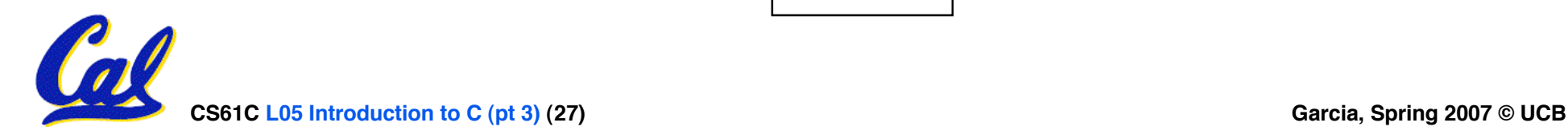

```
/* Add a string to an existing list, 2nd call */
List cons(String s, List list)
{
  List node = (List) malloc(sizeof(NodeStruct));
  node->value = (String) malloc (strlen(s) + 1);
  strcpy(node->value, s);
  node->next = list;
  return node;
}
```
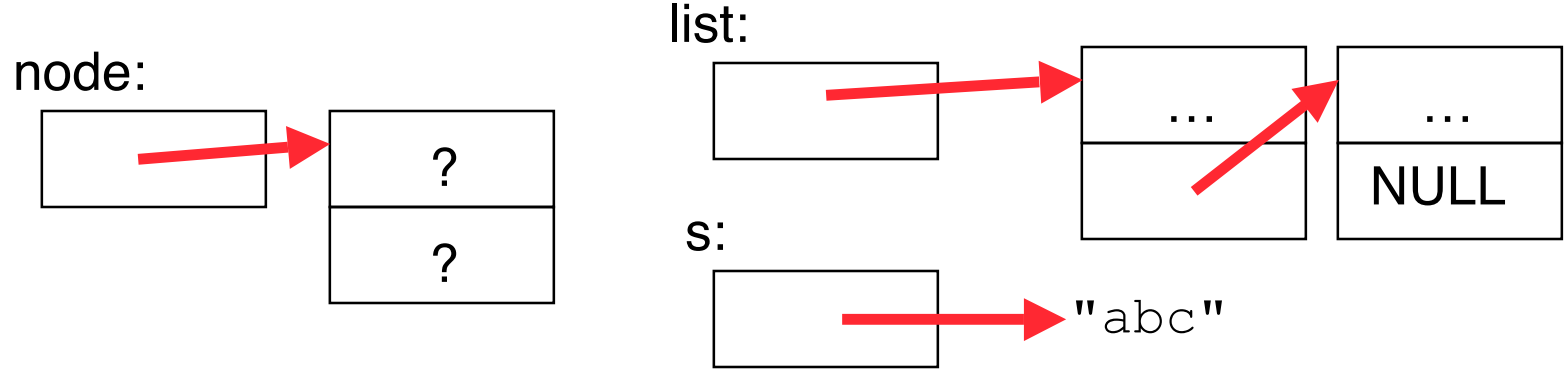

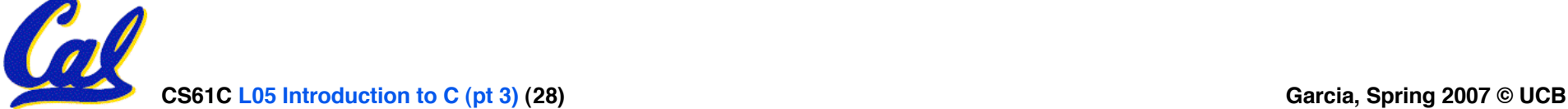

```
/* Add a string to an existing list, 2nd call */
List cons(String s, List list)
{
  List node = (List) malloc(sizeof(NodeStruct));
  node->value = (String) malloc (strlen(s) + 1);
  strcpy(node->value, s);
  node->next = list;
  return node;
}
```
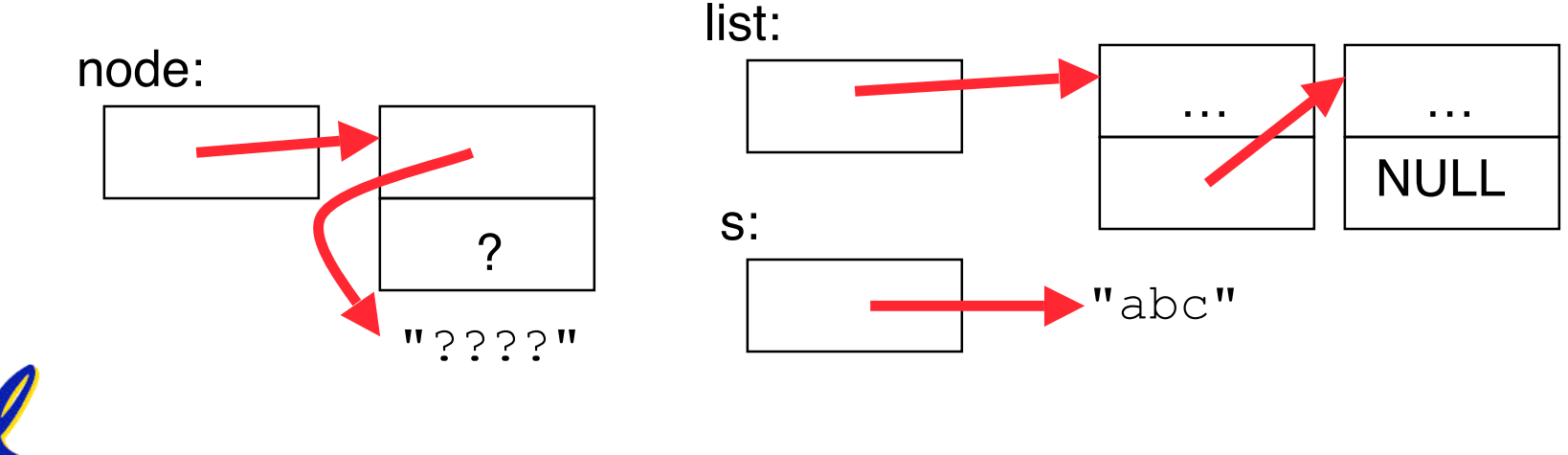

```
/* Add a string to an existing list, 2nd call */
List cons(String s, List list)
{
  List node = (List) malloc(sizeof(NodeStruct));
  node->value = (String) malloc (strlen(s) + 1);
  strcpy(node->value, s);
  node->next = list;
  return node;
}
```
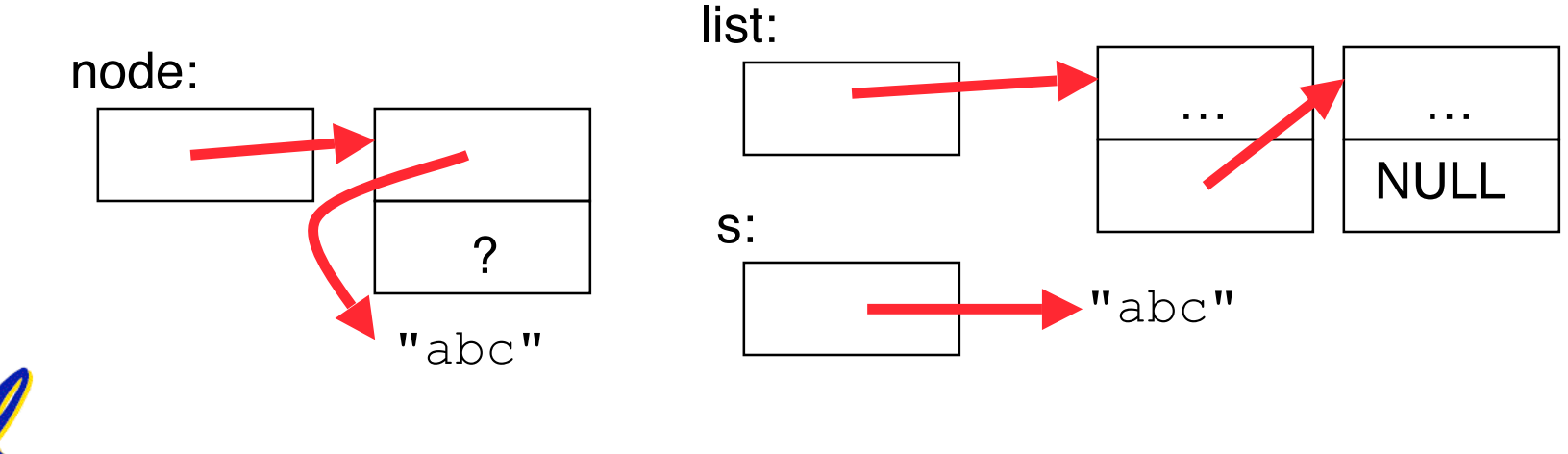

**CS61C L05 Introduction to C (pt 3) (30) Garcia, Spring 2007 © UCB**

```
/* Add a string to an existing list, 2nd call */
List cons(String s, List list)
{
  List node = (List) malloc(sizeof(NodeStruct));
  node->value = (String) malloc (strlen(s) + 1);
  strcpy(node->value, s);
  node->next = list;
  return node;
}
```
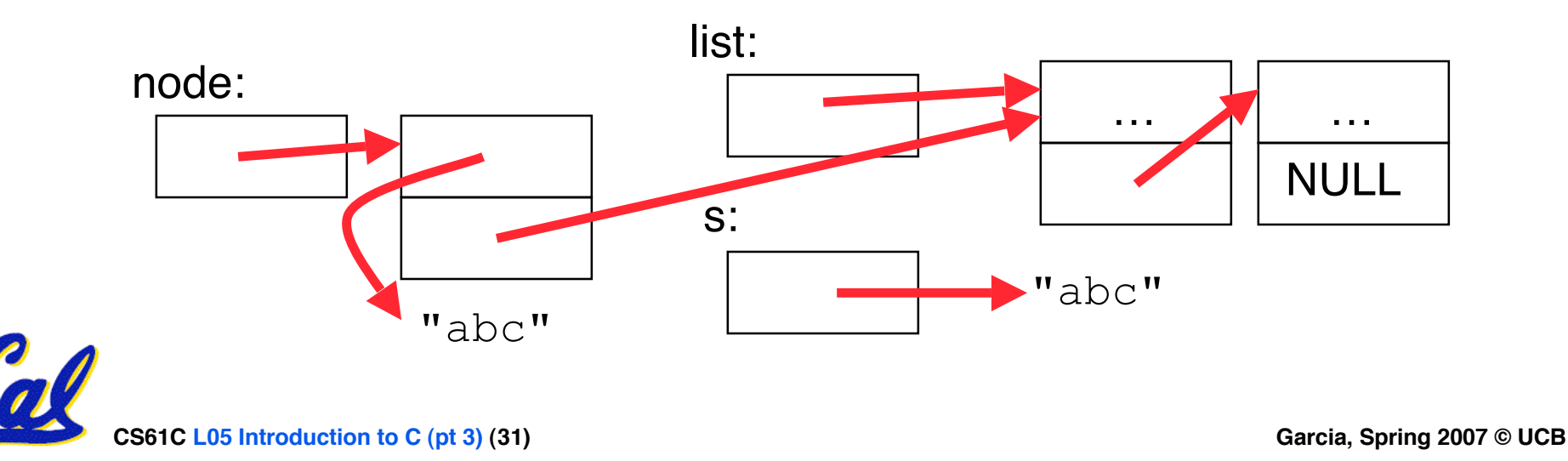

```
/* Add a string to an existing list, 2nd call */
List cons(String s, List list)
{
  List node = (List) malloc(sizeof(NodeStruct));
  node->value = (String) malloc (strlen(s) + 1);
  strcpy(node->value, s);
  node->next = list;
  return node;
}
```
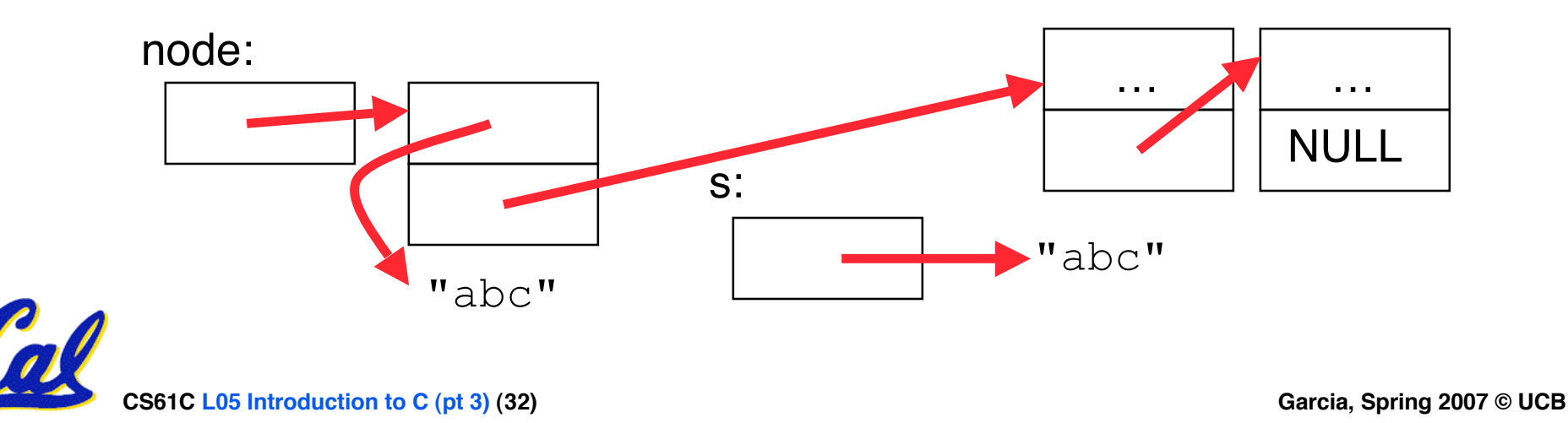

## **Pointer Arithmetic Summary**

$$
\begin{array}{rcl}\n\bullet x &=& x(p+1) ? \\
\Rightarrow x &=& x(p+1) ; \\
\bullet x &=& x(p+1) ; \\
\bullet x &=& (xp) + 1 ; \\
\bullet x &=& (xp) + 2 \\
\hline\n\end{array}
$$
\n
$$
\begin{array}{rcl}\n\bullet x &=& (xp) + 1 ; \\
\bullet x &=& xp; xp = xp + 1 ; \\
\bullet x &=& xp; p = p + 1 ; \\
\bullet x &=& x + 2 ; p = p + 1 ; \\
\bullet x &=& x + 2 ; p = p + 1 ; \\
\bullet p &=& p = p + 1 ; x = xp ;\n\end{array}
$$

#### • **Lesson?**

## **Kilo, Mega, Giga, Tera, Peta, Exa, Zetta, Yotta**

- **Kim's melodious giddiness terrifies people, excepting zealous yodelers**
- **Kirby Messed Gigglypuff Terribly, (then) Perfectly Exterminated Zelda and Yoshi**
- **Killed meat gives teeth peace except zebra yogurt**
- **Kind Men Give Tense People Extra Zeal (for) Yoga**
- **Killing melee gives terror; peace exhibits Zen yoga**
- **Young Zebras Exclaim, "People Teach {Giraffes, Girls} Messy Kissing!" – Omar Akkawi**
- **"King me," Gina tells Perry, expert zebra yodeler – Diana Ko**
- **Kirk met Gibson's team, perilously expecting zealous youngsters – Diana Ko**
- **Kind Men Give Ten Percent Expressly Zee Yoorphans – Daniel Gallagher**
- **King Mel Gibson Tells People "Examine Ze Yoodle!" – Daniel Gallagher**
- **Kizzle Meh Gizzle The Pezzle Exizzle Zeh Yo! – Daniel Gallagher**
- **Killer Mechanical { Giraffe / Giant } Teaches Pet, Extinct Zebra, to Yodel – Larry Ly**
- **Kilted Men Given Testosterone Perform Exceedingly Zealous Yoga –David Wu**

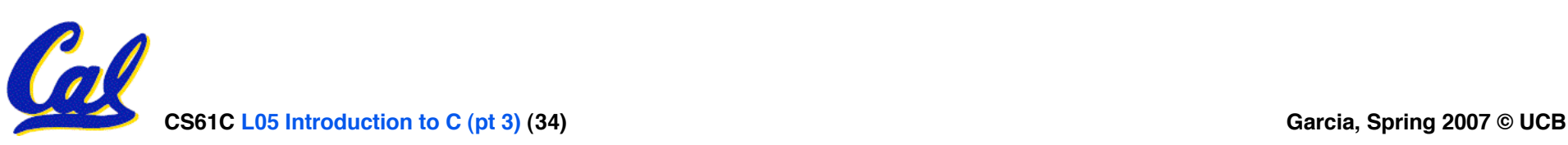